## **COPIES D'ÉCRAN DE L'OUTIL QCM DE PRONOTE**

**Vision professeur : saisie des questions**

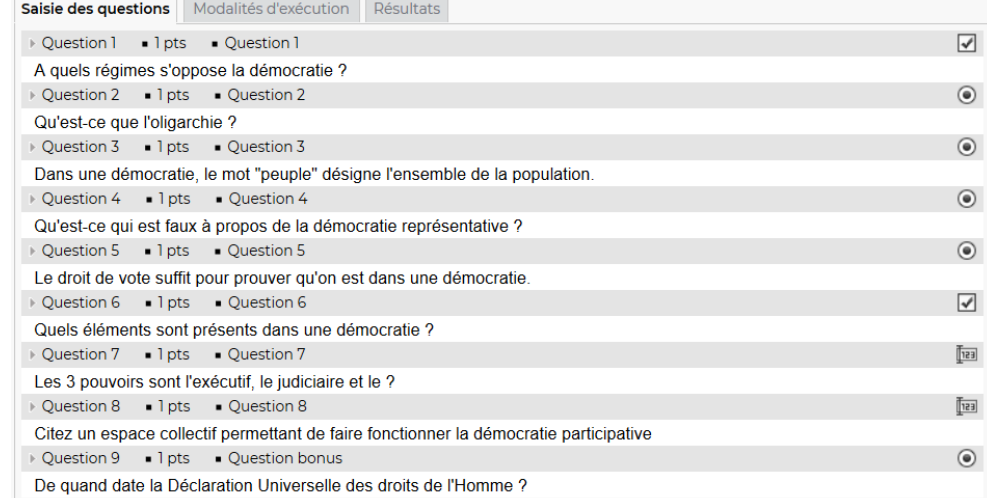

## **Vision élève : exemples de questions**

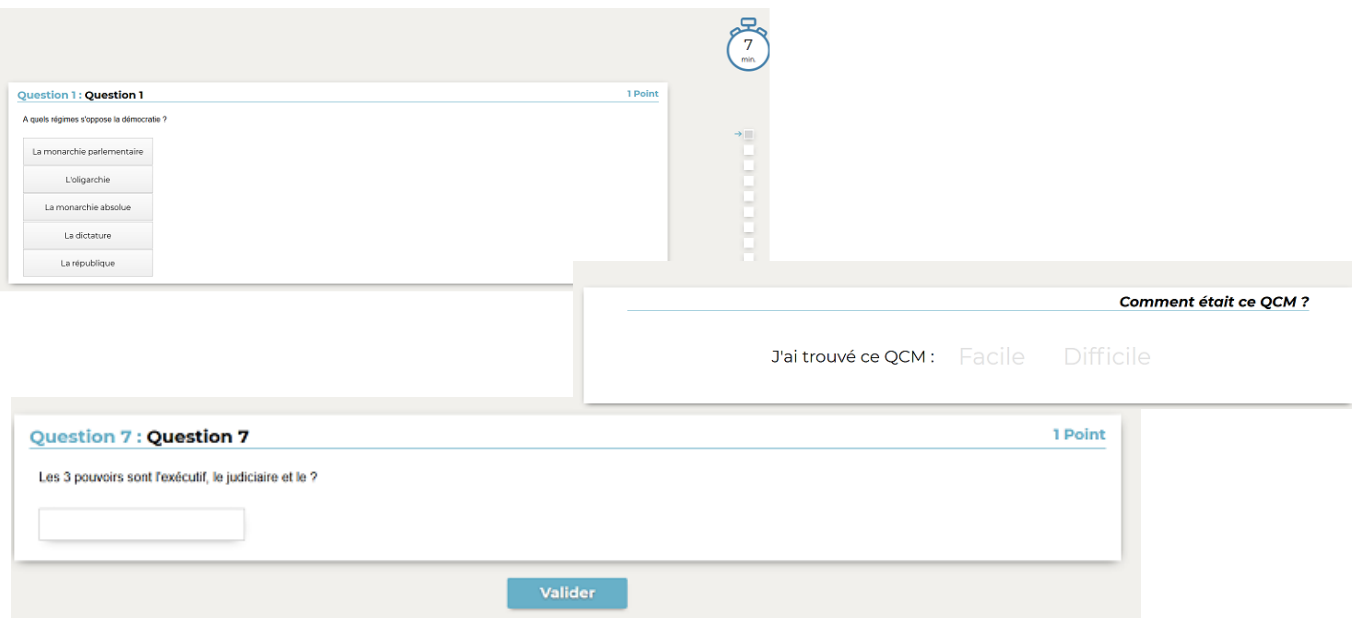

**Vision professeur : résultats individuels et par question.** Les questions qui ont entraîné le plus de mauvaises réponses sont facilement repérables. Le drapeau rouge indique lorsque l'élève a trouvé le QCM difficile.

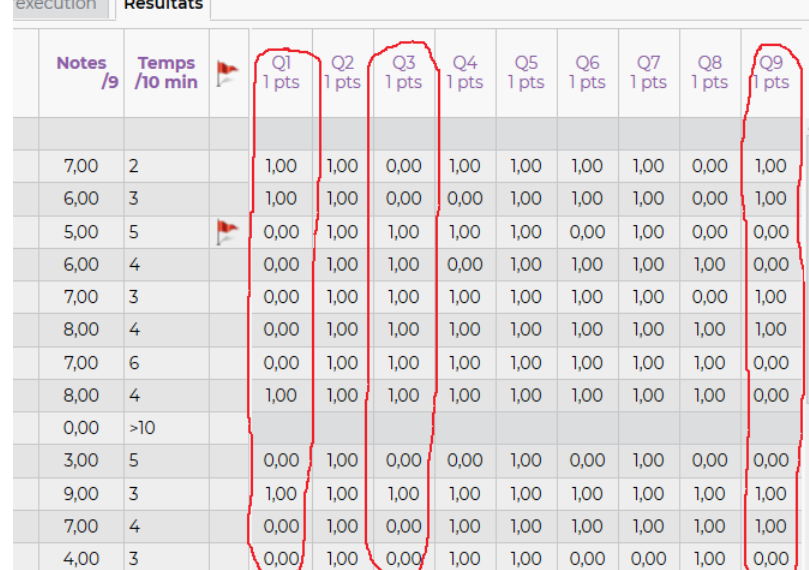